1.

```
function en = EN12(InIm) InIm = double(InIm); 
    [nr \ nc] = size(InIm);pad = 1;PImg = double(ones(nr+(pad*2),nc+(pad*2)));
     for i=(1+pad):(nr+pad) % padding background(ones) 
        for j=(1+pad):(nc+pad)PImg(i,j) = InIm(i-pad, j-pad); end 
     end 
     [LabeledImage1 noOfBlobs1] = MyBwLabel(PImg); 
    S = noOFBlobs1; [LabeledImage2 noOfBlobs2] = MyBwLabel(~PImg); 
    N = noOfBlobs2 - 1;E = S - N;
    en = E;
end 
function [img noOfBlobs] = MyBwLabel(InIm) 
% foreground pixels are 0's 
[nr \nc] = size(InIm);img = double (InIm); 
blobno = 1;
for r=1:nr 
     for c=1:nc 
        if(imq(r,c)=0) blobno = blobno + 1; 
             img = CreateBlob12(img,blobno,r,c); end 
     end 
end 
noOfBlobs = max(max(img)) - 1;end 
% Creates a matrix of single blob 
function blobmatrix = CreateBlob12(image, blobno, x, y)mover = [-1 -1 +0 +1 +1 +1 +0 -1 -2 +0 +2 +0];movec = [-0 +1 +1 +1 +0 -1 -1 -1 +0 +2 +0 -2];[nr \nc] = size(image);visitedcells(1,1) = x;
visitedcells(1,2) = y;
count = 1ivisited = 1; 
image(x, y) = block.while((visited<=count) || (count==visited==1)) 
    r = \text{visited}cells(visited,1);
    c = \text{visitedcells}(\text{visited}, 2);
    image(r, c) = block.for i=1:12
```

```
if(r+move(i))>=1 && r+move(i)<=nr && c+move(i)>=1 && c+move(i)<=nc)
            if(image(r+mover(i),c+movec(i))==0)count = count + 1;visitedcells(count,1) = r+move(i);visitedcells(count, 2) = c+move(i);image(r+move(i), c+move(i)) = block. end 
         end 
     end 
     visited = visited + 1; 
end 
blobmatrix = image; 
end
```
2.

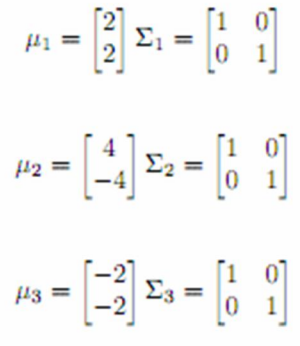

$$
det(\Sigma_1) = det(\Sigma_2) = det(\Sigma_3) = 1
$$
  
\n
$$
\Sigma_1^{-1} = \Sigma_2^{-1} = \Sigma_3^{-1} = \begin{bmatrix} 1 & 0 \\ 0 & 1 \end{bmatrix}
$$
  
\n
$$
log p(x|\omega_1) = -\frac{n}{2} log (2\pi) - \frac{1}{2} log (det(\Sigma_1)) - \frac{1}{2} [(x - \mu_1)^T \Sigma_1^{-1} (x - \mu_1)]
$$
  
\n
$$
log p(x|\omega_2) = -\frac{n}{2} log (2\pi) - \frac{1}{2} log (det(\Sigma_2)) - \frac{1}{2} [(x - \mu_2)^T \Sigma_2^{-1} (x - \mu_2)]
$$
  
\n
$$
log p(x|\omega_3) = -\frac{n}{2} log (2\pi) - \frac{1}{2} log (det(\Sigma_3)) - \frac{1}{2} [(x - \mu_3)^T \Sigma_3^{-1} (x - \mu_3)]
$$
  
\n
$$
p(\omega_1) = p(\omega_2) = p(\omega_3) = \frac{1}{3}
$$

#### 1.1. Decision boundary between class 1 and class 2

$$
p(\omega_1|x) = p(\omega_2|x)
$$
  
\n
$$
\frac{p(x|\omega_1)p(\omega_1)}{p(x)} = \frac{p(x|\omega_2)p(\omega_2)}{p(x)}
$$
  
\n
$$
p(x|\omega_1) = p(x|\omega_2) \implies \log p(x|\omega_1) = \log p(x|\omega_2)
$$
  
\n
$$
-\frac{1}{2}[(x - \mu_1)^T \Sigma_1^{-1}(x - \mu_1)] = -\frac{1}{2}[(x - \mu_2)^T \Sigma_2^{-1}(x - \mu_2)]
$$
  
\n
$$
(x_1 - 2)^2 + (x_2 - 2)^2 = (x_1 - 4)^2 + (x_2 + 4)^2
$$
  
\n
$$
x_1 - 3x_2 - 6 = 0
$$

# 1.2. Decision boundary between class 1 and class 3

$$
p(\omega_1|x) = p(\omega_3|x)
$$
  
\n
$$
\frac{p(x|\omega_1)p(\omega_1)}{p(x)} = \frac{p(x|\omega_3)p(\omega_3)}{p(x)}
$$
  
\n
$$
p(x|\omega_1) = p(x|\omega_3) \implies \log p(x|\omega_1) = \log p(x|\omega_3)
$$
  
\n
$$
-\frac{1}{2}[(x - \mu_1)^T \Sigma_1^{-1}(x - \mu_1)] = -\frac{1}{2}[(x - \mu_3)^T \Sigma_3^{-1}(x - \mu_3)]
$$
  
\n
$$
(x_1 - 2)^2 + (x_2 - 2)^2 = (x_1 + 2)^2 + (x_2 + 2)^2
$$
  
\n
$$
\boxed{x_1 + x_2 = 0}
$$

1.3. Decision boundary between class 2 and class 3

$$
p(\omega_2|x) = p(\omega_3|x)
$$
  
\n
$$
\frac{p(x|\omega_2)p(\omega_2)}{p(x)} = \frac{p(x|\omega_3)p(\omega_3)}{p(x)}
$$
  
\n
$$
p(x|\omega_2) = p(x|\omega_3) \implies \log p(x|\omega_2) = \log p(x|\omega_3)
$$
  
\n
$$
-\frac{1}{2}[(x - \mu_2)^T \Sigma_2^{-1}(x - \mu_2)] = -\frac{1}{2}[(x - \mu_3)^T \Sigma_3^{-1}(x - \mu_3)]
$$
  
\n
$$
(x_1 - 4)^2 + (x_2 + 4)^2 = (x_1 + 2)^2 + (x_2 + 2)^2
$$
  
\n
$$
-3x_1 + x_2 + 6 = 0
$$

### 2. Problem 2 b

$$
\mu_1 = \begin{bmatrix} 2 \\ 2 \end{bmatrix} \Sigma_1 = \begin{bmatrix} 1 & 0 \\ 0 & 1 \end{bmatrix}
$$

$$
\mu_2 = \begin{bmatrix} 4 \\ -4 \end{bmatrix} \Sigma_2 = \begin{bmatrix} 1 & 0 \\ 0 & 1 \end{bmatrix}
$$

$$
\mu_3 = \begin{bmatrix} -2 \\ -2 \end{bmatrix} \Sigma_3 = \begin{bmatrix} 2 & 0 \\ 0 & 2 \end{bmatrix}
$$

$$
det(\Sigma_1) = det(\Sigma_2) = 1
$$
  
\n
$$
det(\Sigma_3) = 4
$$
  
\n
$$
\Sigma_1^{-1} = \Sigma_2^{-1} = \begin{bmatrix} 1 & 0 \\ 0 & 1 \end{bmatrix}
$$
  
\n
$$
\Sigma_3^{-1} = \begin{bmatrix} 0.5 & 0 \\ 0 & 0.5 \end{bmatrix}
$$
  
\n
$$
log p(x|\omega_1) = -\frac{n}{2} log (2\pi) - \frac{1}{2} log (det(\Sigma_1)) - \frac{1}{2} [(x - \mu_1)^T \Sigma_1^{-1} (x - \mu_1)]
$$
  
\n
$$
log p(x|\omega_2) = -\frac{n}{2} log (2\pi) - \frac{1}{2} log (det(\Sigma_2)) - \frac{1}{2} [(x - \mu_2)^T \Sigma_2^{-1} (x - \mu_2)]
$$
  
\n
$$
log p(x|\omega_3) = -\frac{n}{2} log (2\pi) - \frac{1}{2} log (det(\Sigma_3)) - \frac{1}{2} [(x - \mu_3)^T \Sigma_3^{-1} (x - \mu_3)]
$$
  
\n
$$
p(\omega_1) = p(\omega_2) = p(\omega_3) = \frac{1}{3}
$$

#### 2.1. Decision boundary between class 1 and class 2

$$
p(\omega_1|x) = p(\omega_2|x)
$$
  
\n
$$
\frac{p(x|\omega_1)p(\omega_1)}{p(x)} = \frac{p(x|\omega_2)p(\omega_2)}{p(x)}
$$
  
\n
$$
p(x|\omega_1) = p(x|\omega_2) \implies \log p(x|\omega_1) = \log p(x|\omega_2)
$$
  
\n
$$
-\frac{1}{2}[(x - \mu_1)^T \Sigma_1^{-1}(x - \mu_1)] = -\frac{1}{2}[(x - \mu_2)^T \Sigma_2^{-1}(x - \mu_2)]
$$
  
\n
$$
(x_1 - 2)^2 + (x_2 - 2)^2 = (x_1 - 4)^2 + (x_2 + 4)^2
$$
  
\n
$$
x_1 - 3x_2 - 6 = 0
$$

2.2. Decision boundary between class 1 and class 3

$$
p(\omega_1|x) = p(\omega_3|x)
$$
  
\n
$$
\frac{p(x|\omega_1)p(\omega_1)}{p(x)} = \frac{p(x|\omega_3)p(\omega_3)}{p(x)}
$$
  
\n
$$
p(x|\omega_1) = p(x|\omega_3) \implies \log p(x|\omega_1) = \log p(x|\omega_3)
$$
  
\n
$$
-\frac{1}{2}\log(det(\Sigma_1)) - \frac{1}{2}[(x - \mu_1)^T \Sigma_1^{-1}(x - \mu_1)] = -\frac{1}{2}\log(det(\Sigma_3)) - \frac{1}{2}[(x - \mu_3)^T \Sigma_3^{-1}(x - \mu_3)]
$$
  
\n
$$
-\frac{1}{2}[(x_1 - 2)^2 + (x_2 - 2)^2] = -\frac{1}{2}\log(4) - \frac{1}{2}[\frac{(x_1 + 2)^2}{2} + \frac{(x_2 + 2)^2}{2}]
$$
  
\n
$$
x_1^2 + x_2^2 - 12x_1 - 12x_2 + 8 - \log(4) = 0
$$

#### 2.3. Decision boundary between class 2 and class 3

$$
\begin{split} &p(\omega_2|x)=p(\omega_3|x)\\ &\frac{p(x|\omega_2)p(\omega_2)}{p(x)}=\frac{p(x|\omega_3)p(\omega_3)}{p(x)}\\ &p(x|\omega_2)=p(x|\omega_3)\implies \log p(x|\omega_2)=\log p(x|\omega_3)\\ &-\frac{1}{2}\log(det(\Sigma_2))-\frac{1}{2}[(x-\mu_2)^T\Sigma_2^{-1}(x-\mu_2)]=-\frac{1}{2}\log(det(\Sigma_3))-\frac{1}{2}[(x-\mu_3)^T\Sigma_3^{-1}(x-\mu_3)]\\ &-\frac{1}{2}[(x_1-4)^2+(x_2+4)^2]=-\frac{1}{2}\log(4)-\frac{1}{2}[\frac{(x_1+2)^2}{2}+\frac{(x_2+2)^2}{2}]\\ &\frac{x_1^2+x_2^2-20x_1-12x_2+56-\log(4)=0}{\end{split}
$$

### 3. Problem 3

$$
\mu_1 = \begin{bmatrix} 2 \\ 2 \end{bmatrix} \Sigma_1 = \begin{bmatrix} 1 & 0 \\ 0 & 1 \end{bmatrix}
$$

$$
\mu_3 = \begin{bmatrix} -2 \\ -2 \end{bmatrix} \Sigma_3 = \begin{bmatrix} 1 & 0 \\ 0 & 1 \end{bmatrix}
$$

$$
det(\Sigma_1) = det(\Sigma_2) = det(\Sigma_3) = 1
$$
  
\n
$$
\Sigma_1^{-1} = \Sigma_2^{-1} = \Sigma_3^{-1} = \begin{bmatrix} 1 & 0 \\ 0 & 1 \end{bmatrix}
$$
  
\n
$$
log p(x|\omega_1) = -\frac{n}{2} log (2\pi) - \frac{1}{2} log (det(\Sigma_1)) - \frac{1}{2} [(x - \mu_1)^T \Sigma_1^{-1} (x - \mu_1)]
$$
  
\n
$$
log p(x|\omega_2) = -\frac{n}{2} log (2\pi) - \frac{1}{2} log (det(\Sigma_2)) - \frac{1}{2} [(x - \mu_2)^T \Sigma_2^{-1} (x - \mu_2)]
$$
  
\n
$$
log p(x|\omega_3) = -\frac{n}{2} log (2\pi) - \frac{1}{2} log (det(\Sigma_3)) - \frac{1}{2} [(x - \mu_3)^T \Sigma_3^{-1} (x - \mu_3)]
$$
  
\n
$$
p(\omega_1) = p(\omega_2) = p(\omega_3) = \frac{1}{3}
$$
  
\n
$$
\lambda(\omega_1|\omega_1) = \lambda(\omega_2|\omega_2) = \lambda(\omega_3|\omega_3) = 0
$$
  
\n
$$
\lambda(\omega_2|\omega_1) = \lambda(\omega_3|\omega_1) = 1
$$
  
\n
$$
\lambda(\omega_1|\omega_2) = \lambda(\omega_3|\omega_2) = \lambda(\omega_2|\omega_3) = \lambda(\omega_1|\omega_3) = 2
$$

Expected loss for class 1:

$$
E[\lambda(\omega_1|\omega_s, x)] = \lambda(\omega_1|\omega_1)P(\omega_1|x) + \lambda(\omega_1|\omega_2)P(\omega_2|x) + \lambda(\omega_1|\omega_3)P(\omega_3|x)
$$
  
=  $2P(\omega_2|x) + 2P(\omega_3|x)$ 

Expected loss for class 2 :

$$
E[\lambda(\omega_2|\omega_s, x)] = \lambda(\omega_2|\omega_1)P(\omega_1|x) + \lambda(\omega_2|\omega_2)P(\omega_2|x) + \lambda(\omega_2|\omega_3)P(\omega_3|x)
$$
  
=  $P(\omega_1|x) + 2P(\omega_3|x)$ 

Expected loss for class 3 :

$$
E[\lambda(\omega_3|\omega_s, x)] = \lambda(\omega_3|\omega_1)P(\omega_1|x) + \lambda(\omega_3|\omega_2)P(\omega_2|x) + \lambda(\omega_3|\omega_3)P(\omega_3|x)
$$
  
=  $P(\omega_1|x) + 2P(\omega_2|x)$ 

1.1. Decision boundary between class 1 and class 2 is where the expected loss for two classes are equal,

$$
E[\lambda(\omega_1|\omega_s, x)] = E[\lambda(\omega_2|\omega_s, x)]
$$
  
\n
$$
2p(x|\omega_2) = p(x|\omega_1) \implies \log(2) + p(x|\omega_2) = \log p(x|\omega_1)
$$
  
\n
$$
\log(2) + (x_1 - 4)^2 + (x_2 + 2)^2 = (x_1 - 2)^2 + (x_2 - 2)^2
$$
  
\n
$$
x_1 - 3x_2 - 6 - \frac{\log(2)}{4} = 0
$$

3.2. Decision boundary between class 1 and class 3 is where the expected loss for two classes are equal,

$$
E[\lambda(\omega_1|\omega_s, x)] = E[\lambda(\omega_3|\omega_s, x)]
$$
  
\n
$$
2p(x|\omega_3) = p(x|\omega_1) \implies \log(2) + p(x|\omega_3) = \log p(x|\omega_1)
$$
  
\n
$$
\log(2) + (x_1 + 2)^2 + (x_2 + 2)^2 = (x_1 - 2)^2 + (x_2 - 2)^2
$$
  
\n
$$
x_1 + x_2 + \frac{\log(2)}{8} = 0
$$

# 3.3. Decision boundary between class 2 and class 3 is where the expected loss for two classes are equal,

$$
E[\lambda(\omega_2|\omega_s, x)] = E[\lambda(\omega_3|\omega_s, x)]
$$
  
\n
$$
p(x|\omega_3) = p(x|\omega_2) \implies \log p(x|\omega_3) = \log p(x|\omega_2)
$$
  
\n
$$
(x_1 - 4)^2 + (x_2 + 4)^2 = (x_1 + 2)^2 + (x_2 + 2)^2
$$
  
\n
$$
\boxed{-3x_1 + x_2 + 6 = 0}
$$

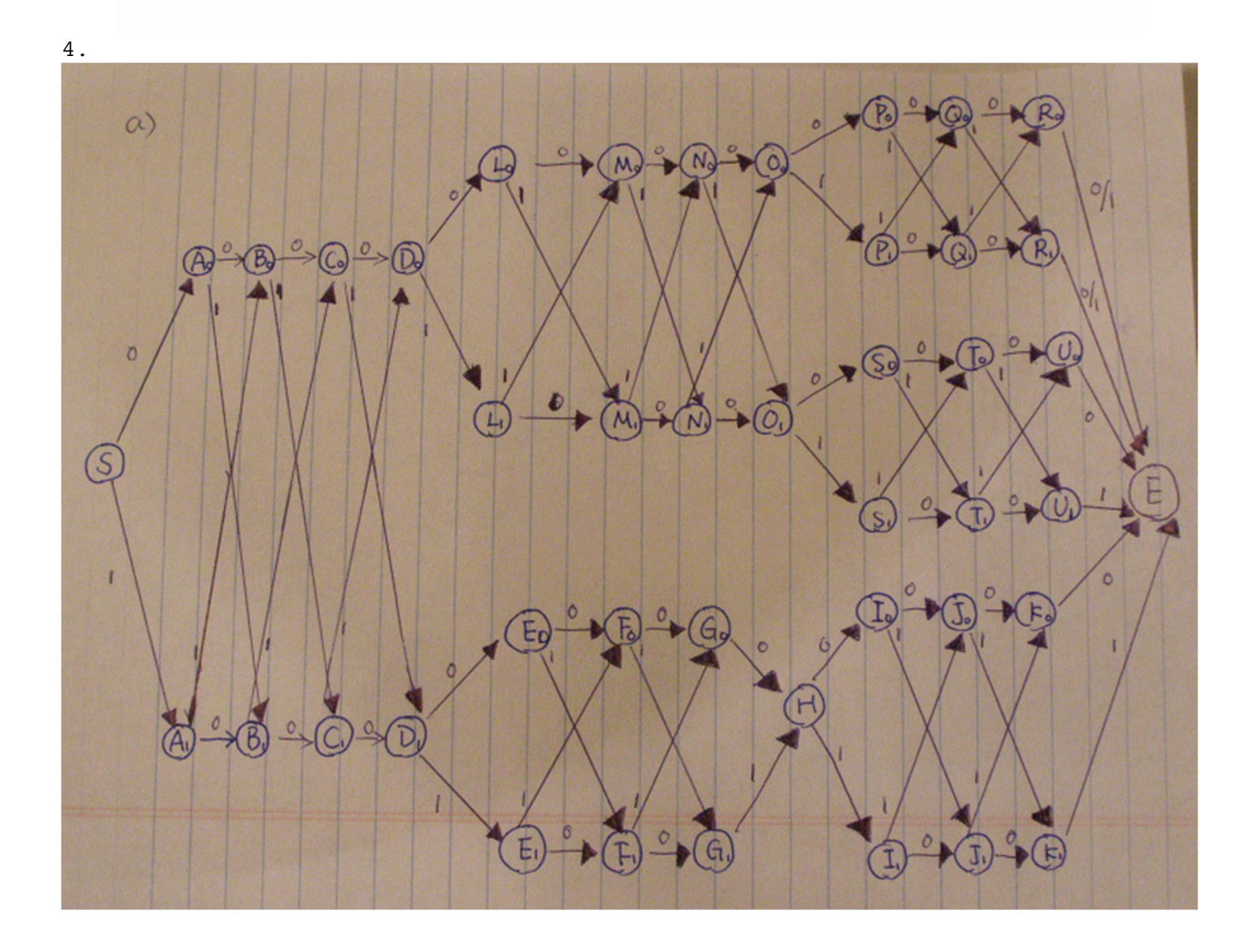